# **РАСПИСАНИЕ ЗАНЯТИЙ ДЛЯ ГРУППЫ 11НА ДЕНЬ**

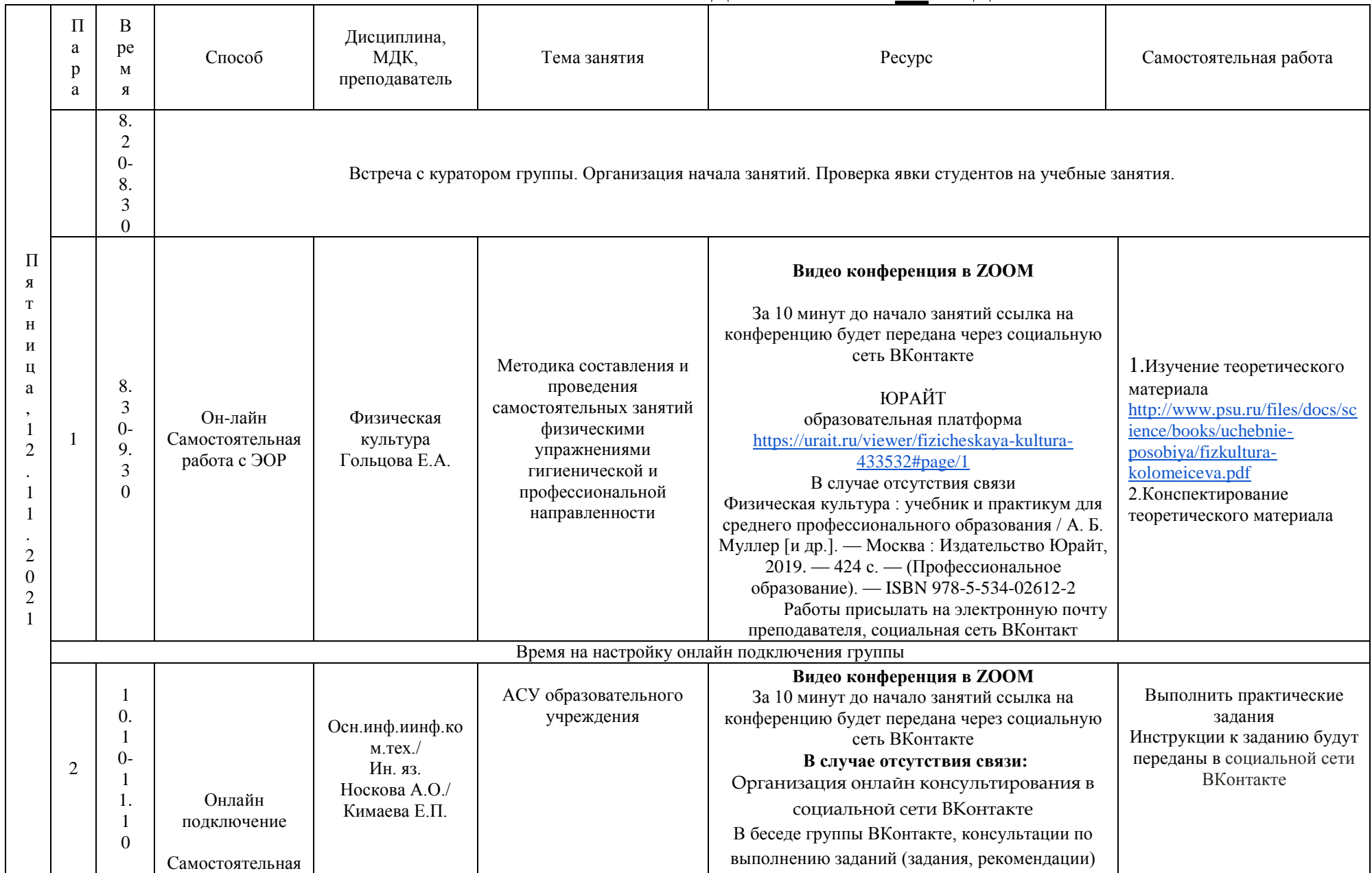

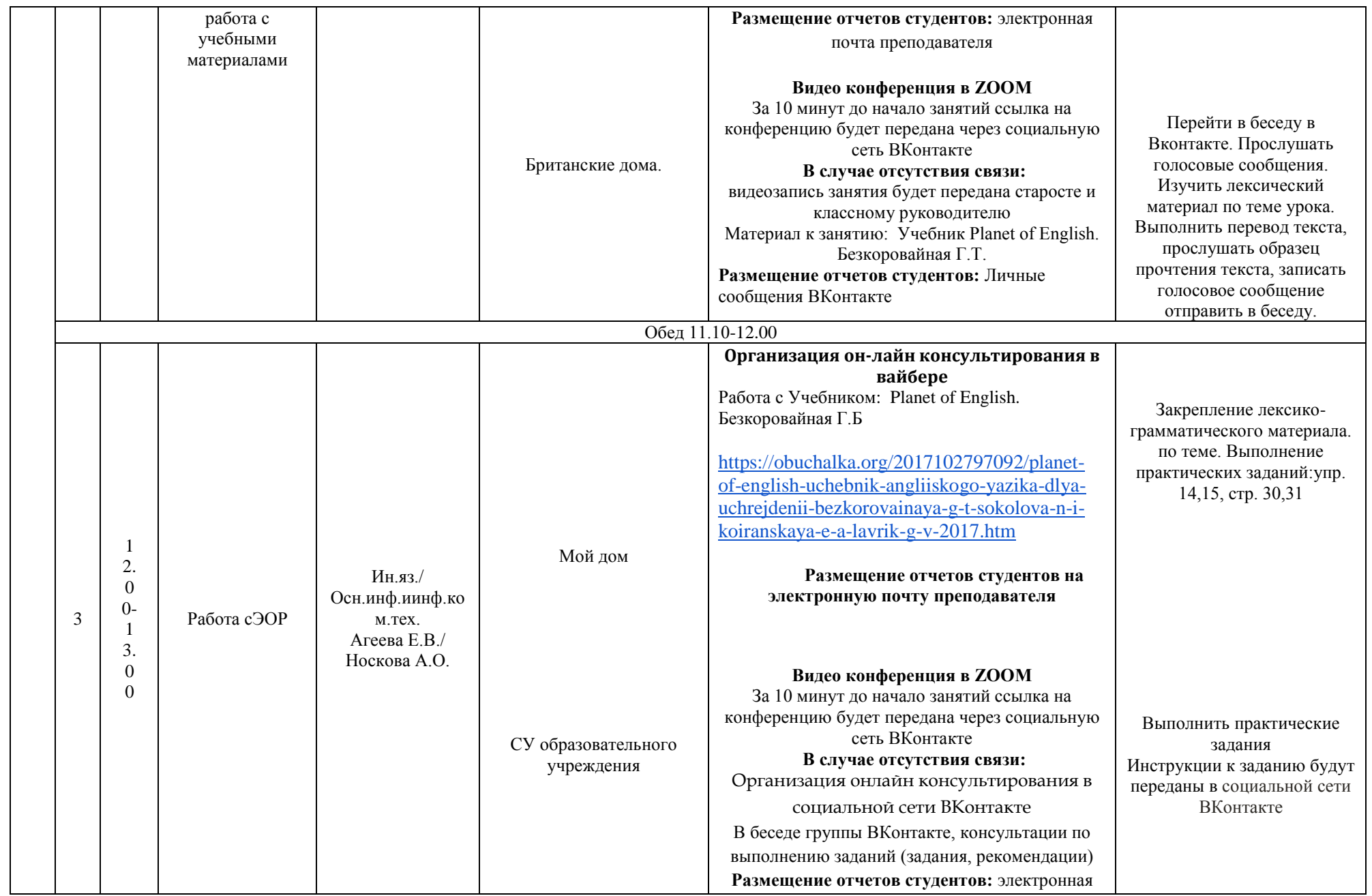

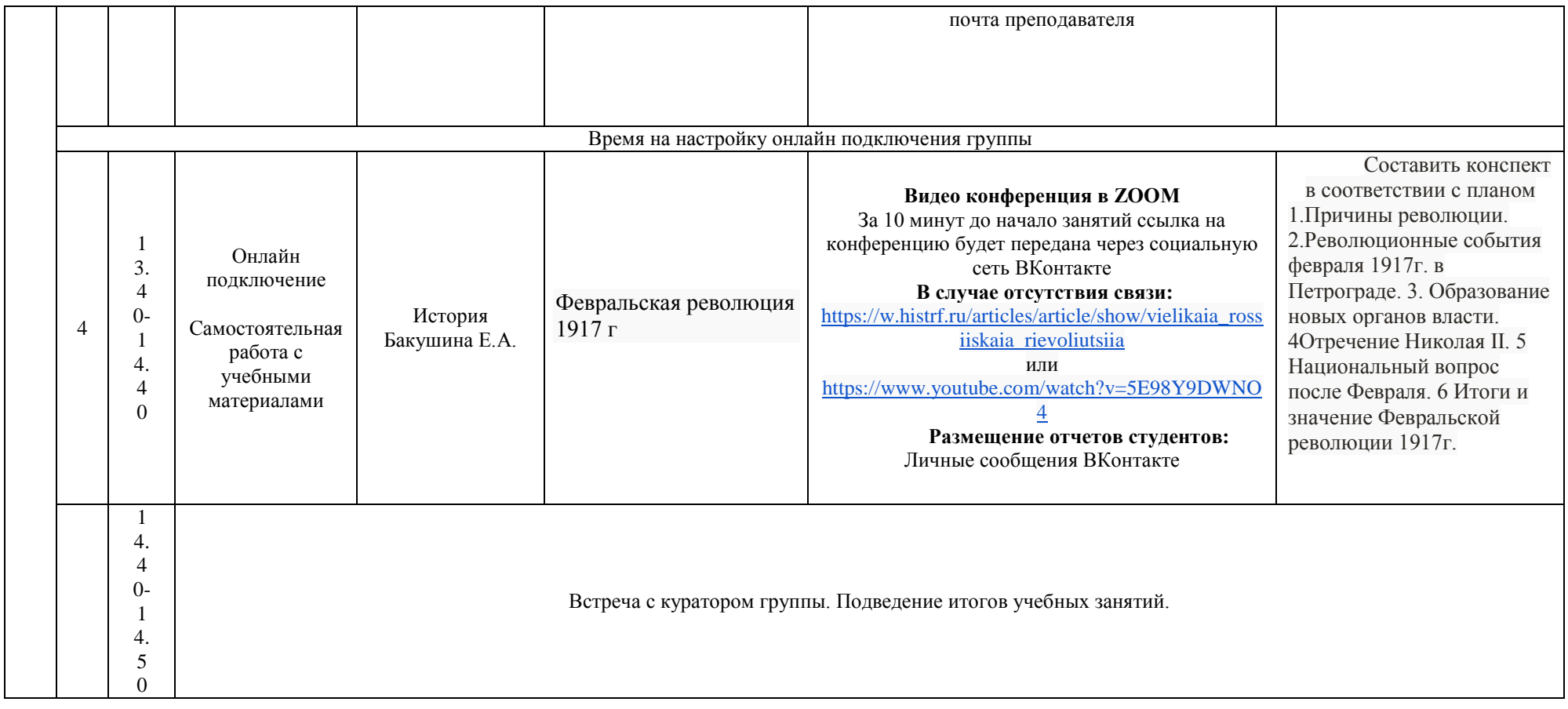

### **РАСПИСАНИЕ ЗАНЯТИЙ ДЛЯ ГРУППЫ 13 НА ДЕНЬ**

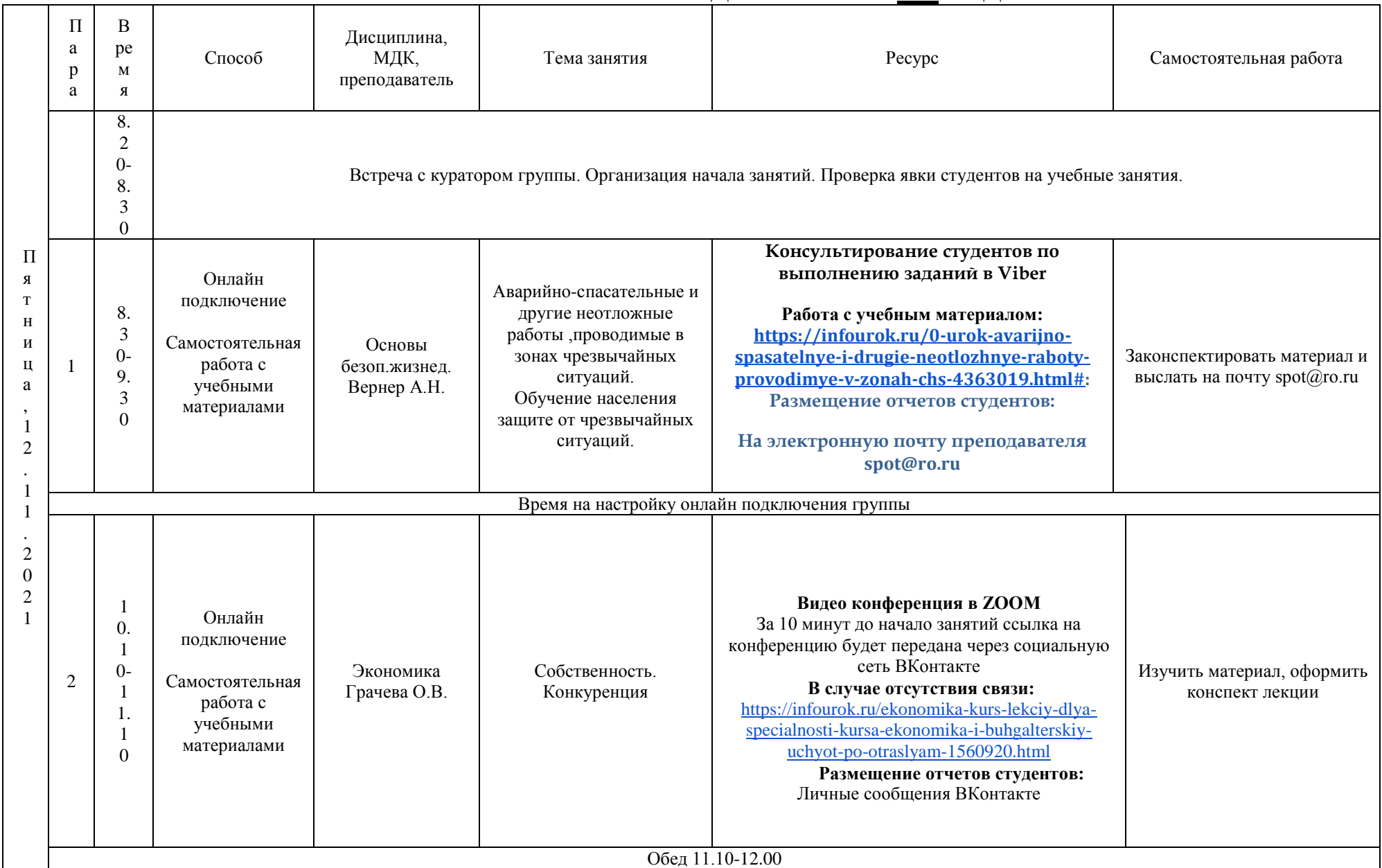

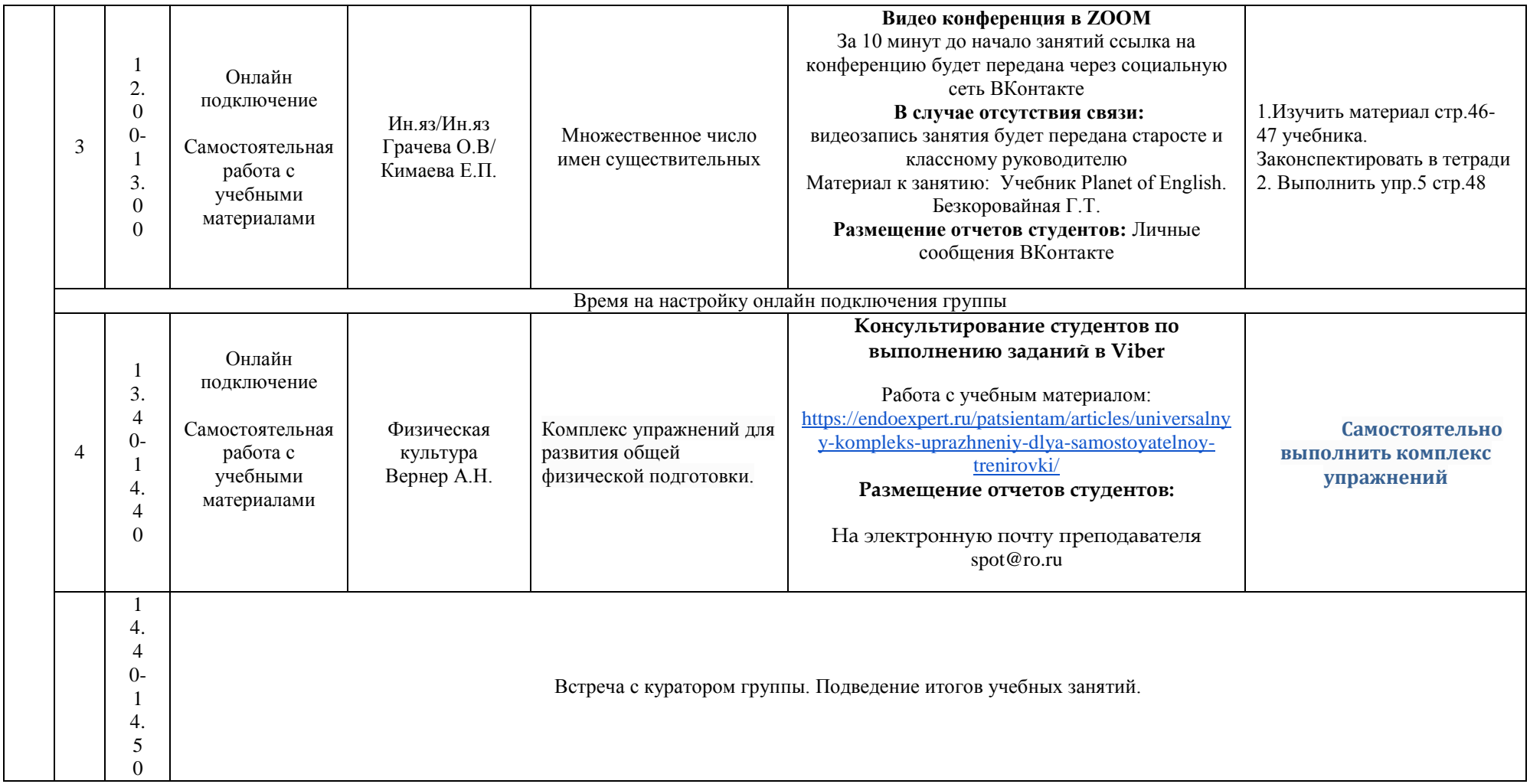

# **РАСПИСАНИЕ ЗАНЯТИЙ ДЛЯ ГРУППЫ 14а НА ДЕНЬ**

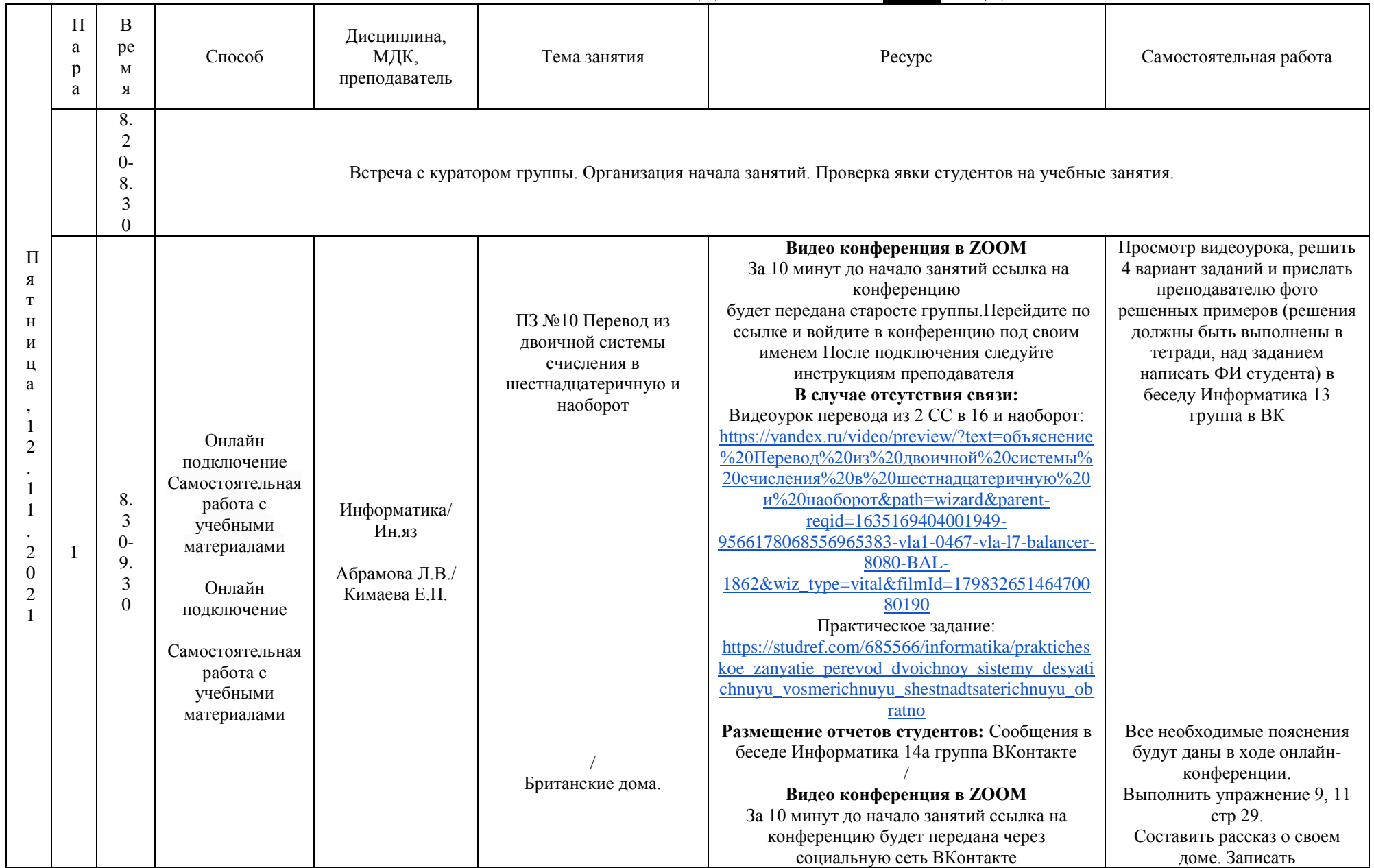

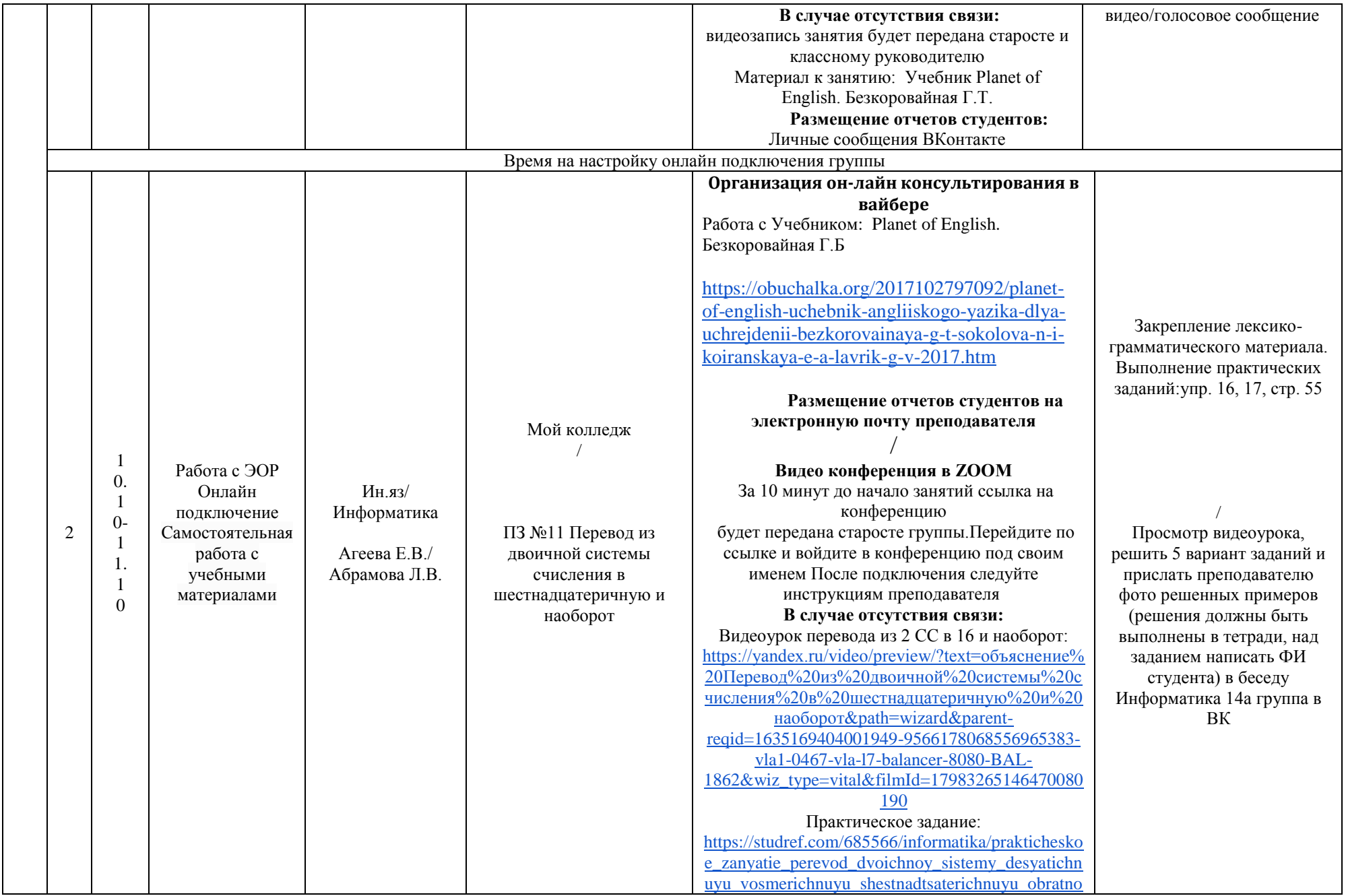

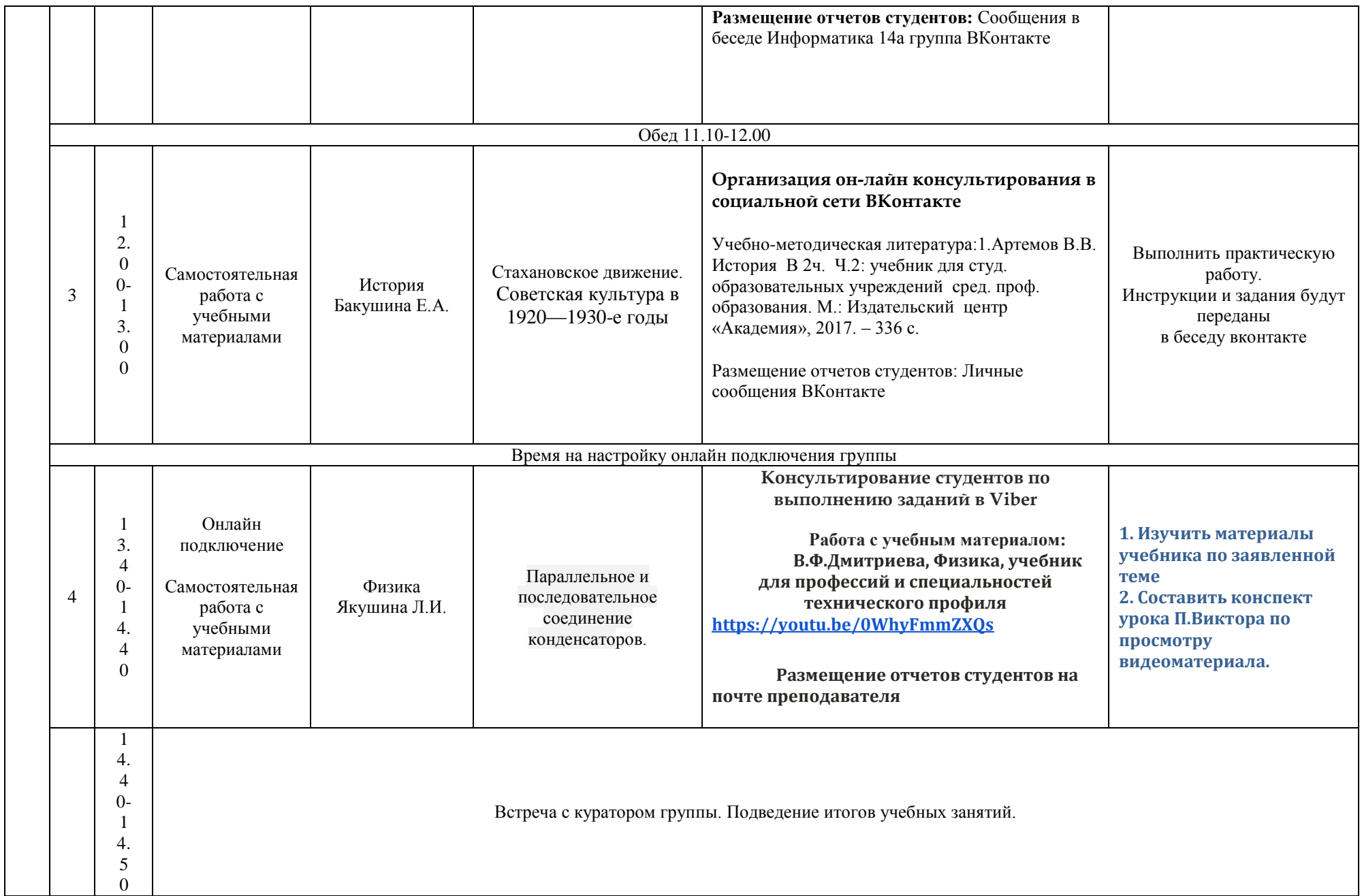

# **РАСПИСАНИЕ ЗАНЯТИЙ ДЛЯ ГРУППЫ 14б НА ДЕНЬ**

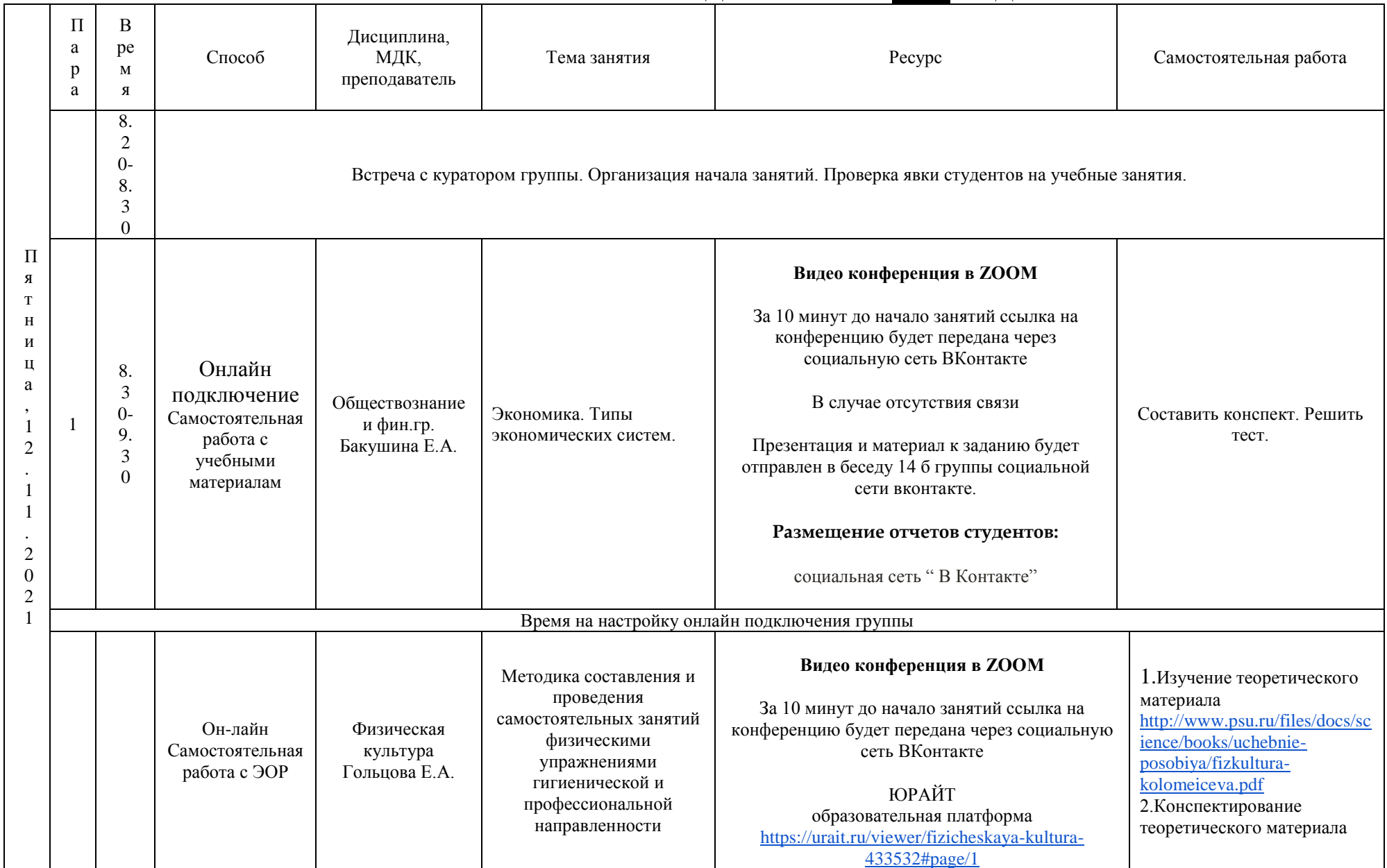

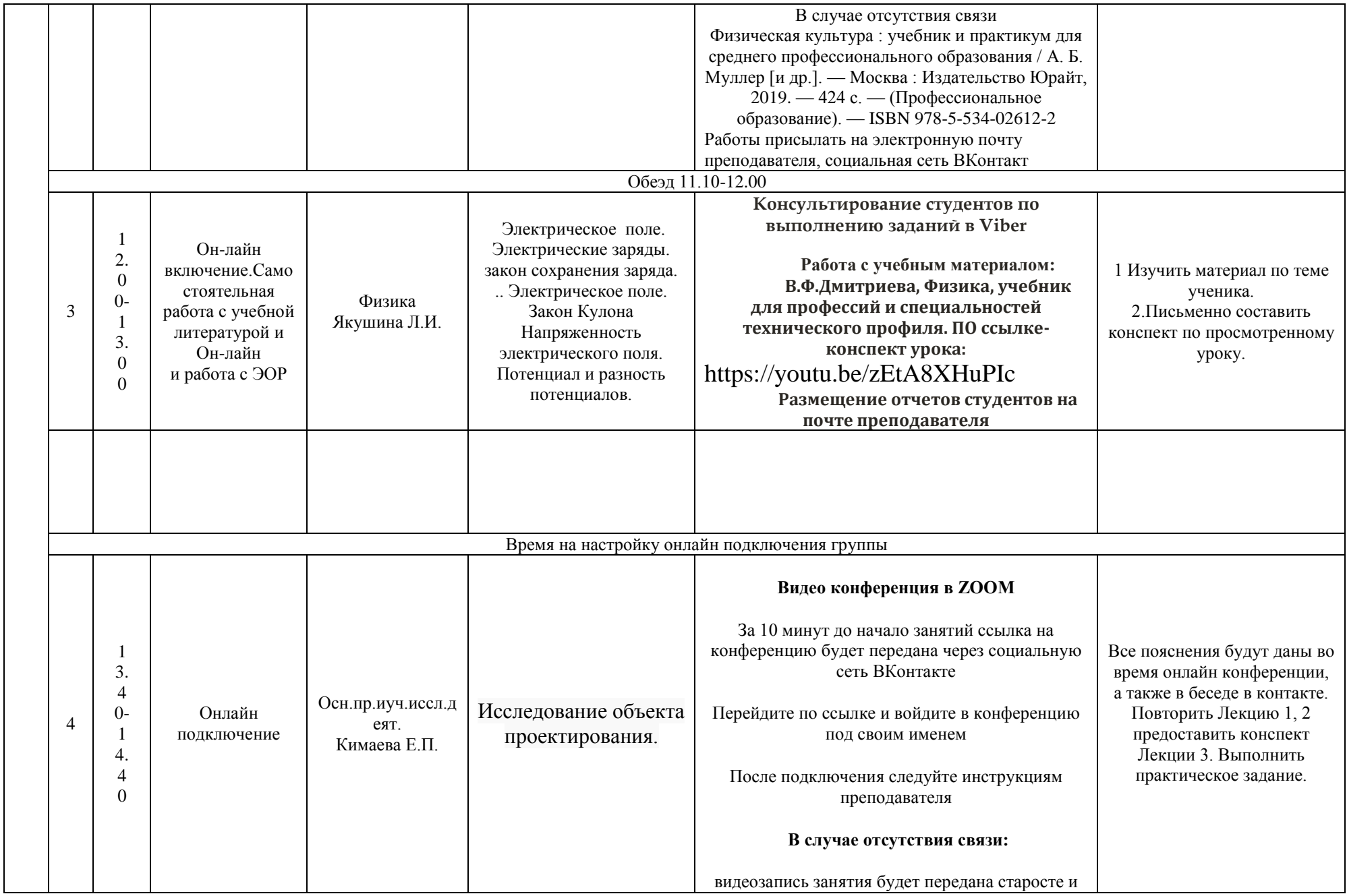

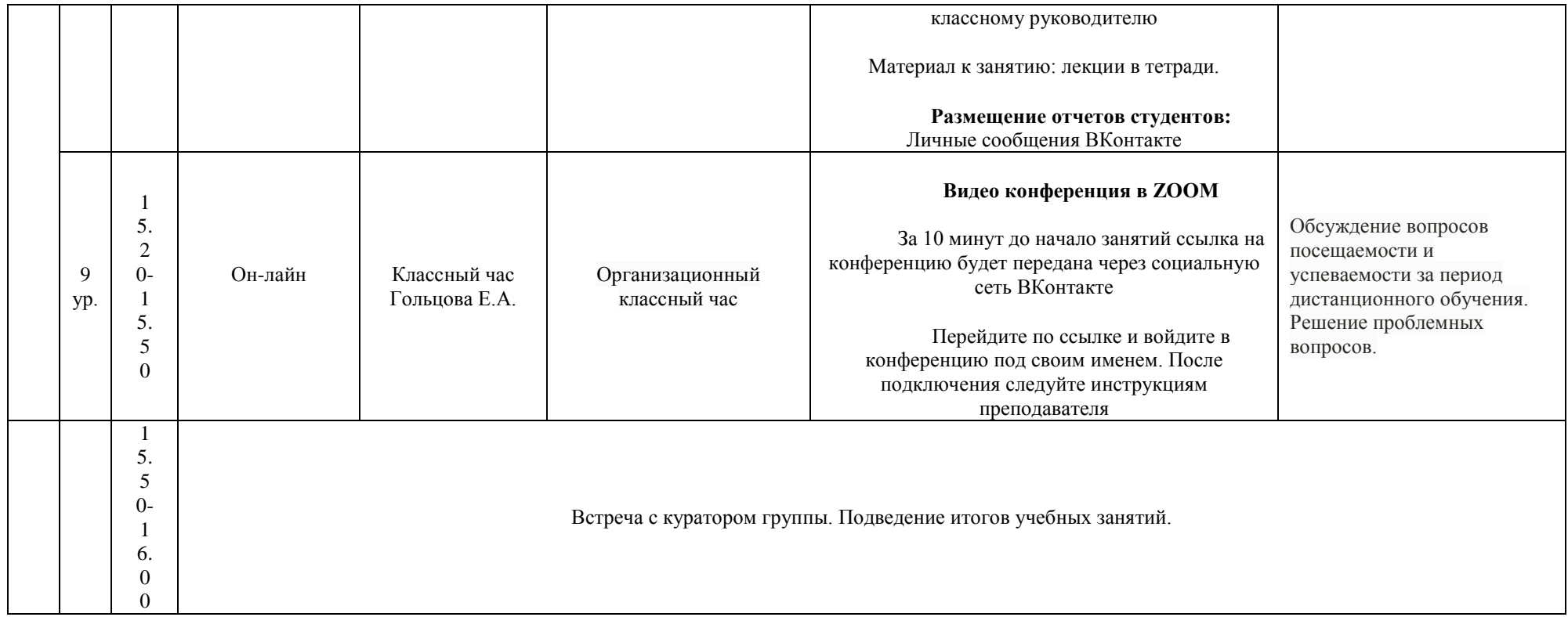

## **РАСПИСАНИЕ ЗАНЯТИЙ ДЛЯ ГРУППЫ 16 НА ДЕНЬ**

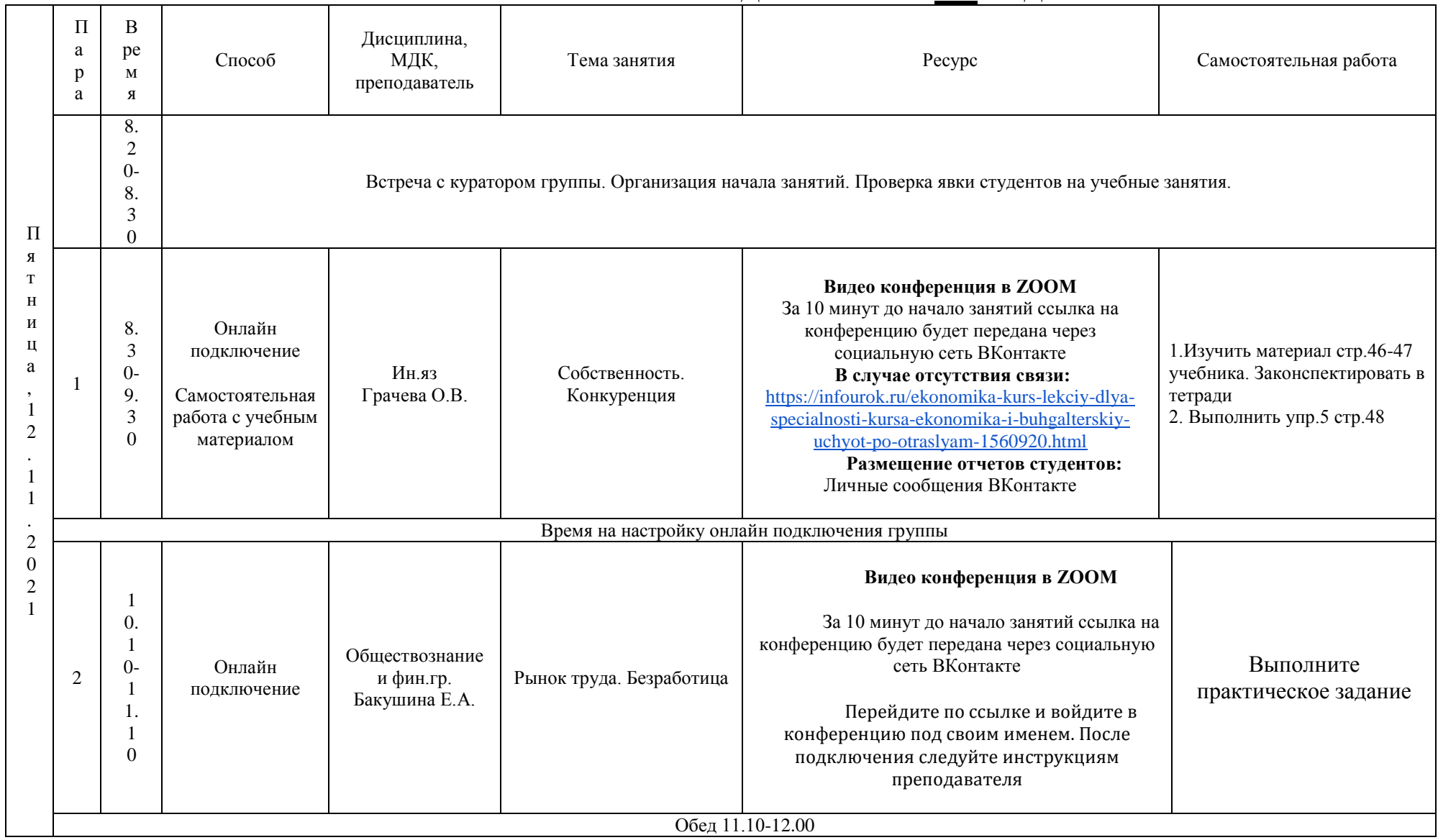

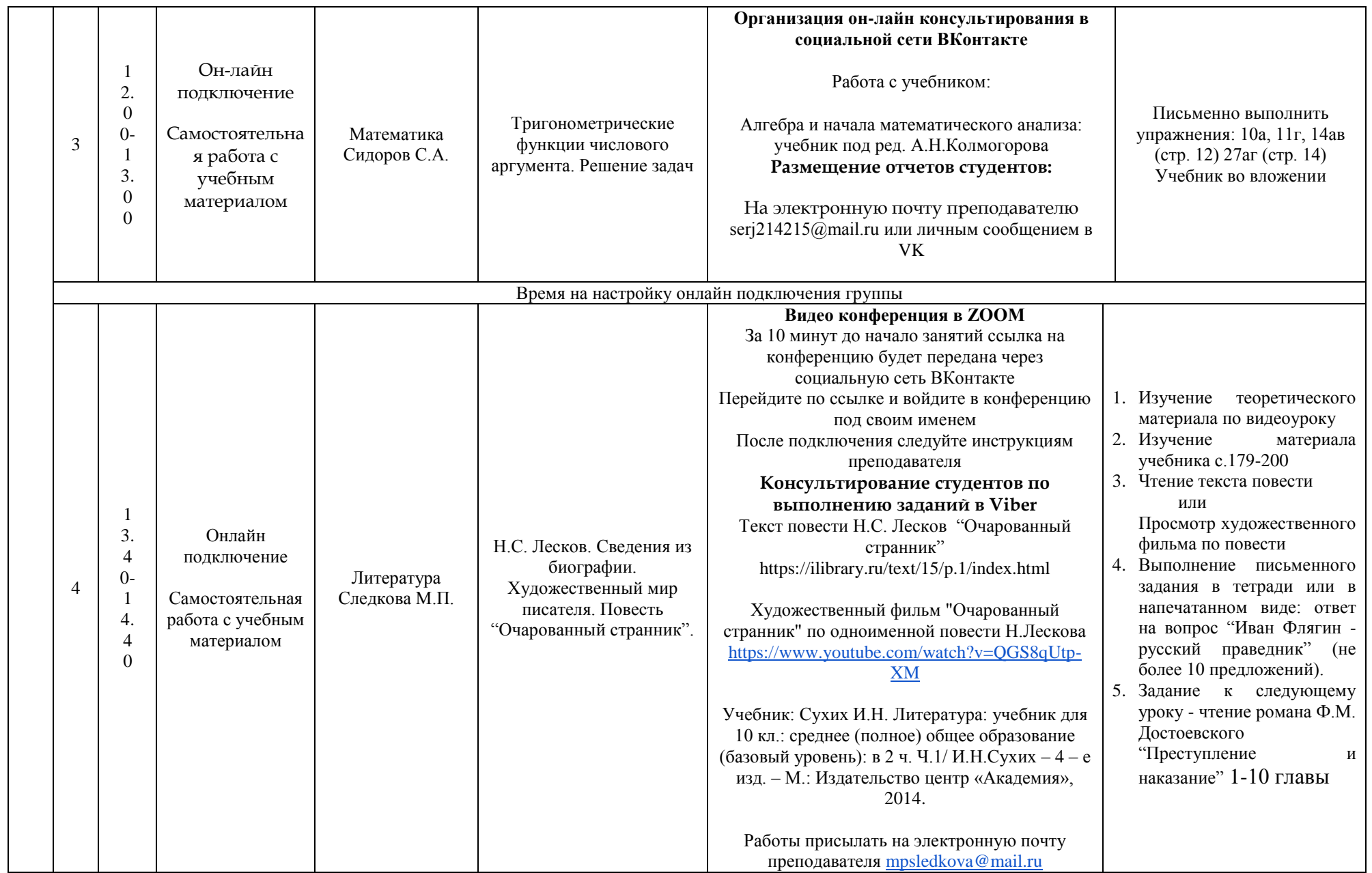

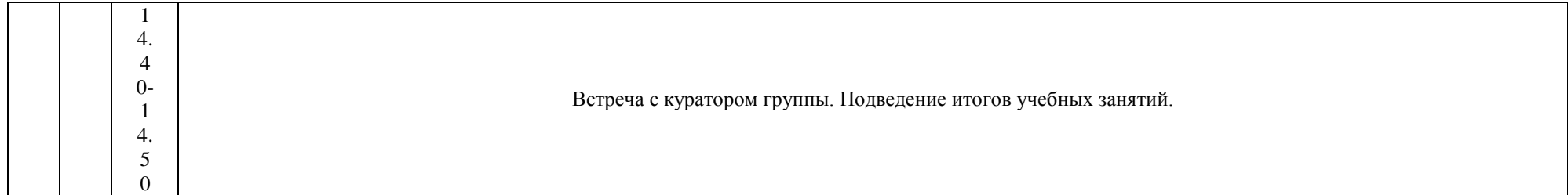

# **РАСПИСАНИЕ ЗАНЯТИЙ ДЛЯ ГРУППЫ 21НА ДЕНЬ**

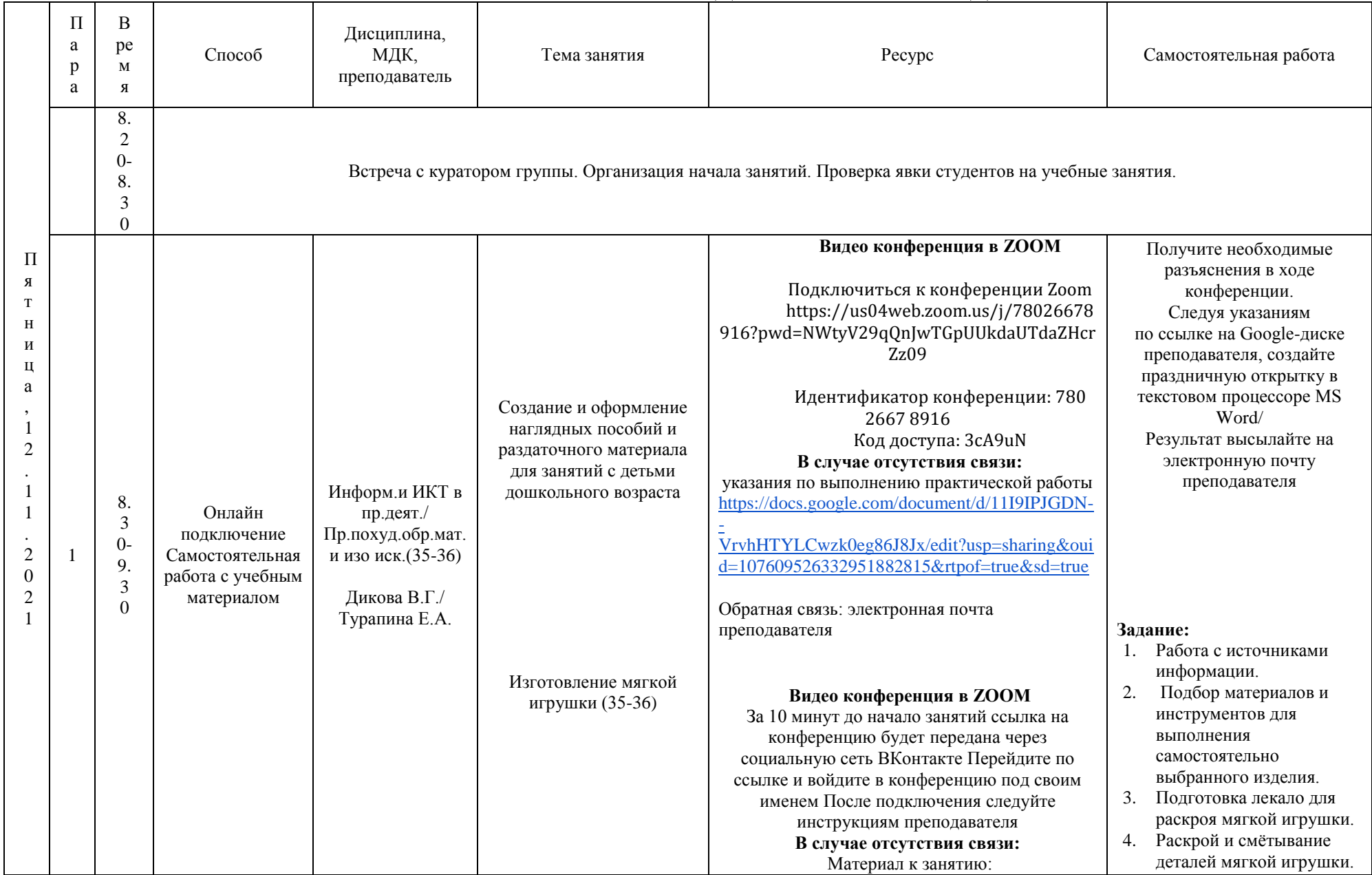

![](_page_16_Picture_236.jpeg)

![](_page_17_Picture_240.jpeg)

![](_page_18_Picture_284.jpeg)

![](_page_19_Picture_36.jpeg)

# **РАСПИСАНИЕ ЗАНЯТИЙ ДЛЯ ГРУППЫ 22 НА ДЕНЬ**

![](_page_20_Picture_353.jpeg)

![](_page_21_Picture_334.jpeg)

![](_page_22_Picture_3.jpeg)

### **РАСПИСАНИЕ ЗАНЯТИЙ ДЛЯ ГРУППЫ 24а НА ДЕНЬ**

![](_page_23_Picture_360.jpeg)

![](_page_24_Picture_38.jpeg)

## **РАСПИСАНИЕ ЗАНЯТИЙ ДЛЯ ГРУППЫ 24бНА ДЕНЬ**

![](_page_25_Picture_361.jpeg)

![](_page_26_Picture_184.jpeg)

![](_page_27_Picture_113.jpeg)

# **РАСПИСАНИЕ ЗАНЯТИЙ ДЛЯ ГРУППЫ 31НА ДЕНЬ**

![](_page_28_Picture_384.jpeg)

![](_page_29_Picture_273.jpeg)

# **РАСПИСАНИЕ ЗАНЯТИЙ ДЛЯ ГРУППЫ 32 НА ДЕНЬ**

![](_page_30_Picture_450.jpeg)

![](_page_31_Picture_77.jpeg)

# **РАСПИСАНИЕ ЗАНЯТИЙ ДЛЯ ГРУППЫ 34а НА ДЕНЬ**

![](_page_32_Picture_381.jpeg)

![](_page_33_Picture_141.jpeg)

### **РАСПИСАНИЕ ЗАНЯТИЙ ДЛЯ ГРУППЫ 34б НА ДЕНЬ**

![](_page_34_Picture_433.jpeg)

![](_page_35_Picture_143.jpeg)

# **РАСПИСАНИЕ ЗАНЯТИЙ ДЛЯ ГРУППЫ 44а НА ДЕНЬ**

![](_page_36_Picture_361.jpeg)

![](_page_37_Picture_165.jpeg)

# **РАСПИСАНИЕ ЗАНЯТИЙ ДЛЯ ГРУППЫ 45 НА ДЕНЬ**

![](_page_38_Picture_326.jpeg)

![](_page_39_Picture_250.jpeg)

![](_page_40_Picture_15.jpeg)